# **TYPOGRAFIE**

Kulturhistorisch betrachtet umfasst dieser Begriff im ursprünglichen Sinne der Renaissance sämtliche Bereiche der »Buchdruckerkunst«, in der Frührenaissance auch »Deutsche Kunst« genannt, vom konkreten Druckschriftentwurf über den Letternguß und die verschiedenen Methoden zur drucktechnischen Schriftvervielfältigung bis hin zur formalen Gestaltung von Druckwerken.

Die Typographie entwickelte sich in der Frührenaissance durch die Erfindung des Buchdrucks mit beweglichen Lettern zwischen 1450 und 1457 durch den Mainzer Prototypographen Johannes **Gutenberg** (um 1400 bis 1468). Gutenberg gilt als der Erfinder der Typographie. Er revolutionierte grundlegend den bis dahin 6500-jährigen elitären Schriftgebrauch und demokratisierte die Schrifttechnologie; denn von nun an konnten Ideen und Wissen maschinell reproduziert werden.

Bedingt durch den technischen und gesellschaftlichen Strukturwandel, existiert insbesondere seit dem Ende des materiellen Schriftsatzes (Bleisatz) für den Begriff Typographie keine allgemein gültige und klare Definition mehr. Dementsprechend hat der Begriff seine ursprüngliche Bedeutung verloren. Typographie wird heute, außer in Wissenschaft und Lehre, nicht mehr mit Buchdruck in Verbindung gebracht, sondern mit dem materiell und digital reproduzierbaren Schriftbild als solchem.

In der gestalterischen Typographie differenziert man grundsätzlich zwischen der **Makrotypographie** und der **Mikrotypographie**, der Gestaltung und Anwendung der Schrift selbst.

In der Makrotypographie werden insbesondere die Funktion, der Stil, die Ästhetik und der didaktische Nutzen eines Druckerzeugnisses, einer New-Media-Arbeit oder einer dreidimensionalen Oberfläche festgelegt. Ein makrotypographischer Entwurf basiert auf einem Grob- oder Rohlayout. Dazu gehören u. a.

- das Seitenformat
- der Satzspiegel
- Zeilenbreite, Zeilenabstand, Zeilenanzahl
- die Gliederung der Seite und des Textes
- die Platzierung von Bildern und Tabellen im Text
- das Mengenverhältnis von Schrift zu Bildern und Tabellen

#### ANWENDUNG VON TYPOGRAFIE

Typografie sollte in erster Linie den Inhalt und Zweck eines Werkes verdeutlichen und an die Bedürfnisse des Lesers angepasst werden.

Die Aussage, die durch das Medium Text vom Autor oder Auftraggeber an den Leser oder Nutzer vermittelt wird, sollte visuell unterstützt werden. Hierbei ist optimale Lesbarkeit Voraussetzung. Dabei ist es das Ziel des Typografen, ein definiertes Verhältnis zwischen der Botschaft des gestalteten Werkes und der visuellen Aufbereitung einzugehen.

Stilmittel können etwa klare Strukturierung oder Reduktion sein (beispielsweise bei einem Warnschild angebracht); genauso können Ironie oder beabsichtigte schlechte Lesbarkeit ein angebrachtes Stilmittel sein.

Regeln für gute Typografie sind allerdings immer an den historischen Kontext und die technischen Möglichkeiten gebunden. Im Laufe der Zeit haben sich viele Konventionen gebildet und verändert, die ein Gestalter zu berücksichtigen hat. Diese sind nach Zeit und Ort verschieden. So werden Anführungszeichen,

Gedankenstriche, Satzzeichen und Überschriften in verschiedenen Ländern der Welt und selbst innerhalb Europas mitunter sehr unterschiedlich dargestellt und behandelt.

War Typografie seit Gutenberg Teil des Fachwissens der Drucker und Schriftsetzer, ist sie heute ein wichtiger Bestandteil der Ausbildung von Grafikern, Mediengestaltern u. ä. Berufsgruppen. Gerade die neuen Medien und das Entwerfen von Websites stellten die Typografen vor ganz neue Herausforderungen wie etwa die Fragen nach Nutzerfreundlichkeit und Funktionalität. Inzwischen kann heute fast jeder am Computer Schriftstücke oder seine Homepage erstellen und somit typografisch tätig werden.

### KLASSIFIKATION DER DRUCKSCHRIFTEN

Schriftklassifikation dient dem Ordnen, Katalogisieren und der Pflege von Schriften in Schriftenbibliotheken sowie dem Studium von Schriften.

Die Eingruppierung einer Druck- oder Screen-Schrift erfolgt in der Regel nach entsprechend nachvollziehbaren Merkmalen und wird jeweils durch Beispiele veranschaulicht, wobei die Klassifikationsmermale einer digitalen Schrift heute meist unkonkret und die Grenzen zwischen den Schriftarten und deren Nebengruppen fliesend sind.

Es ist wichtig, die grobe Unterteilung in Antiqua und Grotesk (Sans Serif) zu kennen:

**Antiquaschriften** erkennt man an den Serifen. Die Strichstärke ist variabel.

**Groteskschriften** erkennt man an ihrem linearen Aufbau. Sie haben keine Serifen. Auf den ersten Blick haben sie eine einheitliche Strichstärke. Das scheint aber nur so, denn eigentlich unterscheiden sich die Strichstärken, um ein optisch gleichmäßiges Bild herzustellen.

Die Einteilung der Druckschriften (DIN 16518 ) umfasst elf Gruppen:

- I: Venezianische Renaissance-Antiqua
- II: Französische Renaissance-Antiqua
- III: Barock-Antiqua
- IV: Klassizistische Antiqua
- V: Serifenbetonte Linear-Antiqua
- VI: Serifenlose Linear-Antiqua
- VII: Antiqua-Varianten
- VIII: Schreibschriften
- IX: Handschriftliche Antiqua
- X: Gebrochene Schriften

I Gotisch, II Rundgotisch, III Schwabacher, IV Fraktur, V Fraktur-Varianten

XI: Fremde Schriften

# **TYPOGRAFIE 3|6**

I Venezianische Renaissanceantiqua II Französische Renaissanceantiqua III Barockantiqua

ABCdefghijklmn OpqrSTuvwxYzß abcDEFGHIJKLM NoPQRstUVWXvZ 1234567890 Centaur (B. Rogers, 1914-1929)

ABCdefghijklmn OpqrSTuvwxYzß abcDEFGHIJKLM NoPORstUVWXyZ 1234567890 ITC Gaillard (M. Carter, 1978)

ABCdefghijklmn

OpqrSTuvwxYzß

abcDEFGHIJKLM

NoPORstUVWXyZ

Rockwell (Monotype Corp., 1933)

RBCdefghijkImn

**Ορηι/ΤυνωχθΖβ** 

abcDEFGHIJKLM

**ΠΟΡΦΚΙΕΥΝΜΗΝΖ** 

**I23456789O** 

1234567890

ABCdefghijklmn  $OpqrSTuvwxYzB$ abcDEFGHIJKLM NoPQRstUVWXyZ 1234567890 Bodoni (G. Bodoni, 1791)

## VII Antiquavarianten VIII Schreibschriften

**ABCDEFGHIJKLMN OPQRSTUVWXYZSS ABCDEFGHIJKLM** NOPQRSTUVWXYZ 1234567890 COPPERPLATE

**Alpo** 

ABCdefghijklmn *OpgrSTubwxO36* abcDCfGHJTRLAI <u> RoP®RstAPIAXpZ</u> 1234567890 CloisterBlack

ABCdefghijklmn OpqrSTuvwxYzß abcDEFGHIJKLM NoPORstUVWXyZ 1234567890

Times (S. Morrison, 1932)

IV Klassizistische Antiqua V Serifenbetonte Linearantiqua VI Serifenlose Linearantiqua

ABCdefghijklmn **OpgrSTuvwxYzß** abcDEFGHIJKLM NoPQRstUVWXyZ 1234567890

Univers (A. Frutiger, 1957)

SBC defghijklmn OpgrSTuvvxHzB aboDEF GHT JKLM NoPORsUV W XuZ 1234567890

Känstler Script

方佛夫福复更光海东 际家加柬节姐届津京 生圣时市天谊帖文西 圆月在您亲请美年明 更复福夫复夫长更复 方佛夫福复更光海东

VIIII Handschriftliche Antiqua X Gebrochene Schriften XI  Fremde Schriften

ABCdefghijklmn OparsTuvwxYzß abcDEFGHIJKLM NoPQRStUVWXYZ  $1234567890$ FF Eríkríghthand

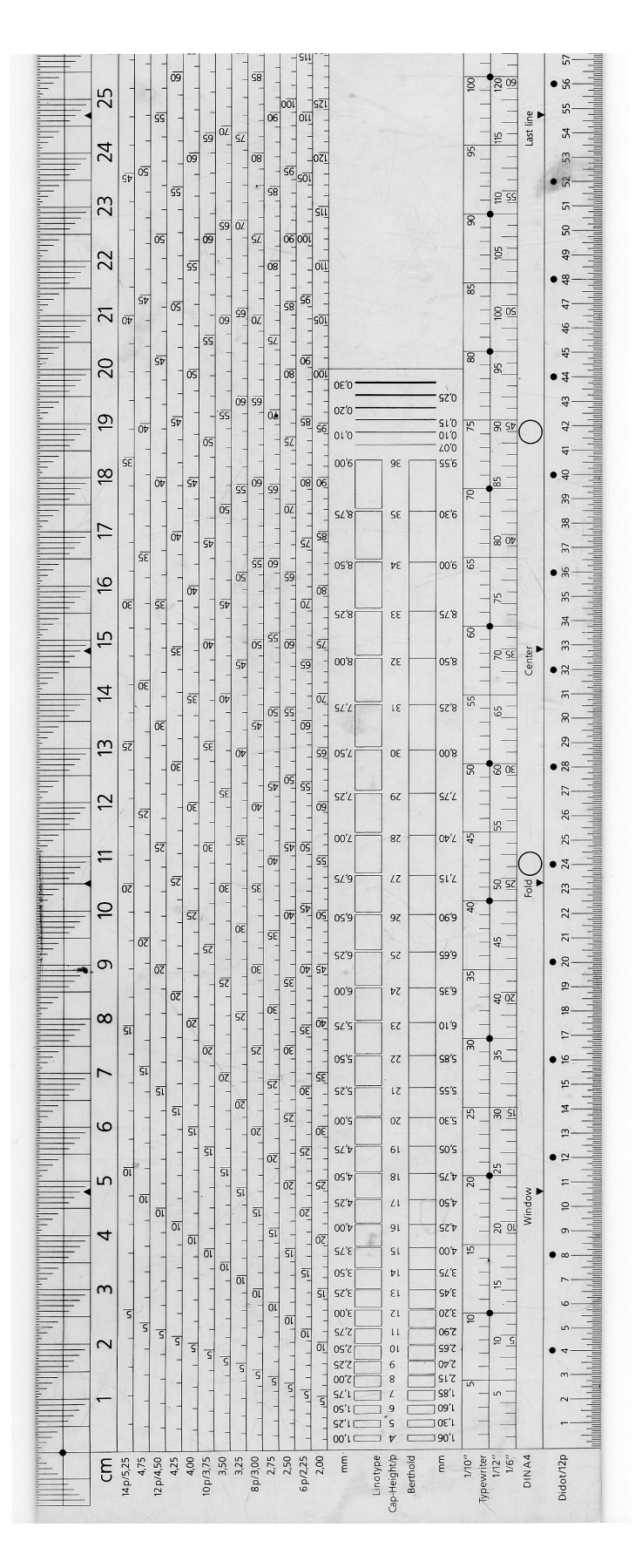

# TYPOMETER

Im Zeitalter der digitalen Satzherstellung verwendet man fast nur noch Typometer aus transparentem Kunststoff (siehe Bild Folgeseite). Er dient zum Messen und zur Textumfangsberechnung durch Umrechnung von Schriftgrößen von typografischen Punkt (Didot-Punkt) in das metrische System und umgekehrt.

Darüber hinaus dient das Typometer zur Ermittlung von Zeilenabstand und Zeilenanzahl, der Schriftgröße (Versalhöhe) und des Zeilendurchschusses bei einer gegebenen Vorlage, von Linienstärken sowie bei einigen Typometern von Rasterweiten gedruckter Bilder (Rasterzähler bei autotypischem Raster). Die Werte lassen sich durch Auflegen des Typometers auf einen gedruckten Satz ablesen. In vor-elektronischen Zeiten wurden Typometer auch dazu benutzt, um auf einem Leuchttisch Hilfslinien für den späteren Druckfilm zu erstellen, damit der Satzspiegel eingehalten werden konnte.

Ein Typometer ist neben dem Fadenzähler ein wichtiges Werkzeug des Mediengestalters und Schriftsetzers. Zunehmend werden diese Arbeitsmittel durch die fortschreitende Digitalisierung der Druckvorstufe abgelöst oder nur noch zur Kontrolle des Endproduktes eingesetzt.

*Typometer (Ausschnitt) aus durchsichtigem Kunststoff für Grafik und DTP*

## MASSEINHEITEN

In der westeuropäischen Typographie werden unterschiedliche Maßsysteme zur Feststellung von Größen und Werten von Schriftgraden, Schriftlaufweiten, Zeilenabständen, Kolumnen, Linien, Flächen und Längen verwendet.

Gegenwärtig werden in der Print-Typographie der Typographische Punkt in unterschiedlichen Varianten (Didot-, Pica- und PostScript-Punkt), das metrische System (m, cm, mm), das Geviert (relatives Maß) und unterschiedliche Zoll-Systeme, beispielsweise das englische Zoll-System (Inch), verwendet. In der Screen-Typographie werden zusätzlich noch die relativen Maßeinheiten Pixel (kleinster Bildpunkt gemessen in dpi = dots per inch), em (Schrifthöhe) und ex (x-Höhe) sowie prozentuale Werte (%) verwendet.

Einige der Masseinheiten, z. B. Pica und Didot-Punkt gehen auf die historische Entwicklung der Typografie zurück.

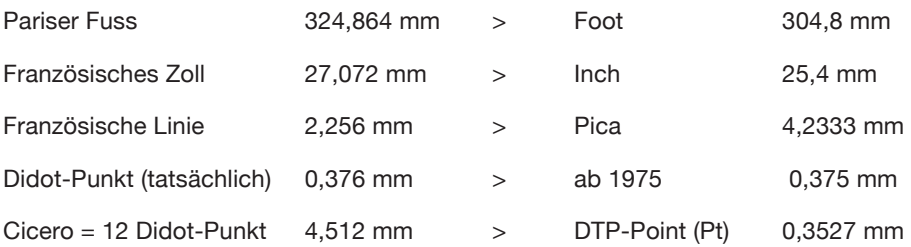

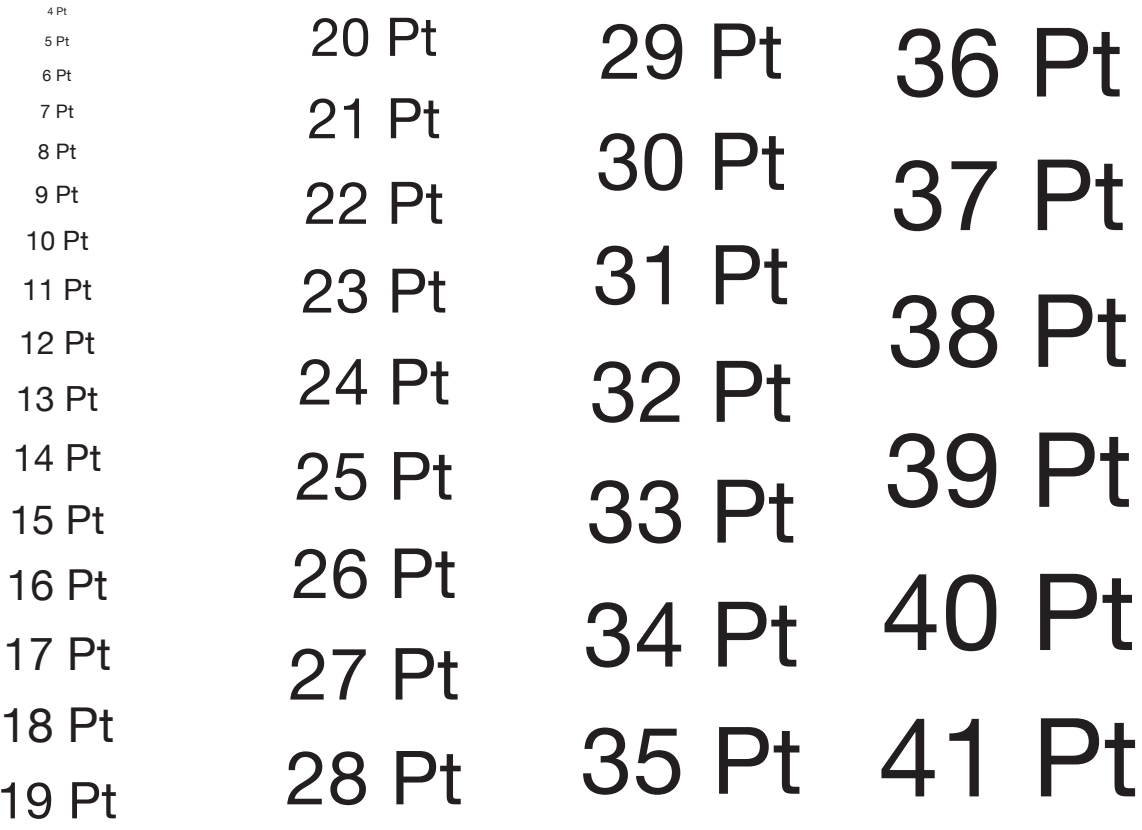

# **TYPOGRAFIE 6|6**

# **SCHRIFTFAMILIE**

Typographische Bezeichnung für eine Gruppe zusammengehörender Schriftstile bzw. Schriftschnitte in unterschiedlichen Schriftbreiten, Schriftstärken und Schriftlagen, die in der Regel vom gleichen Schriftgestalter stammen und gemeinsame Formmerkmale (Typometrie) aufweisen.

Eine Schriftfamilie besteht mindestens aus einem Grundstil (z.B. Regular) für die Grundschrift, zwei leisen Auszeichnungsschriften (z.B. kursive Schriftlage und Kapitälchen), sowie einem lauten Auszeichnungsstil (z.B. halbfett oder fett).

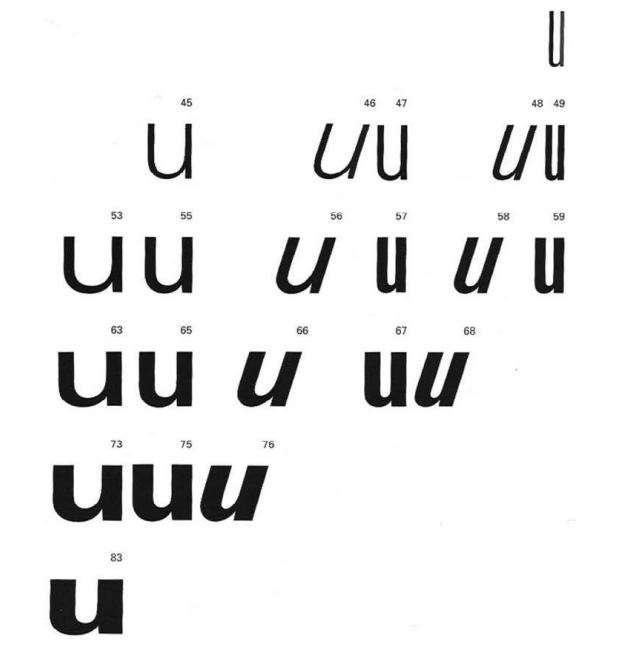

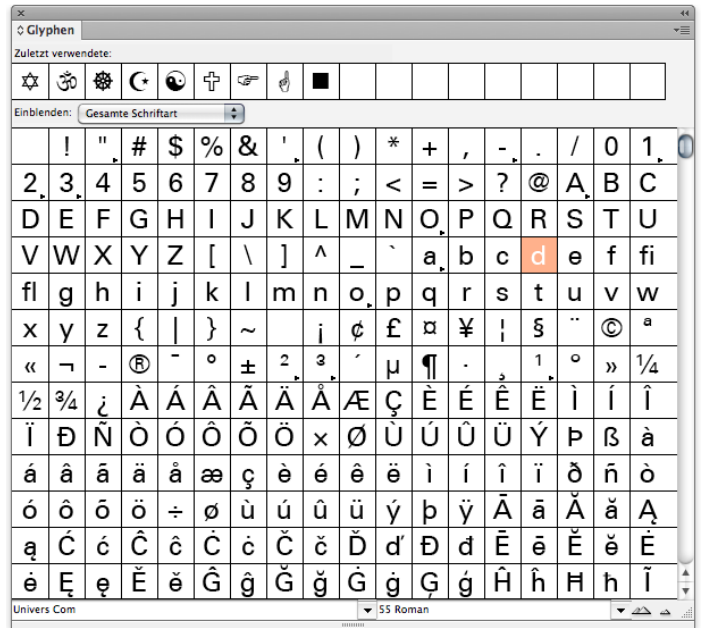

Schriftfamilien können aus bis zu mehreren Duzenden Formvarianten bestehen. Sehr umfangreich ausgebaute Schriftfamilien sind u.a. die Linotype Syntax™ von Hans Eduard Meyer oder die Univers von Adrian Frutiger (Beispiel links).

Umfasst eine Schriftfamilie sämtliche Grundstile, mehrere Auszeichnungsstile sowie wissenschaftliche Sonder- und Satzzeichen (siehe InDesign > Glyphen\*) etc., dann wird diese Schriftfamilie als Expertensatz (z.B. die Minion von Robert Slimbach) bezeichnet.

\*In InDesign wird das gesamte Zeichenrepertoire missverständlich als »Glypen« bezeichnet. Diese Begrifflichkeit wurde hier leider etwas zweckentfremdet und ist in vielen Fällen falsch. Denn: Nur eine Formvariante eines Buchstabens wird in der Typographie als Glyphe bezeichnet.

# GLYPHEN IN INDESIGN

Die Glyphen im Bedienfeld (> "Fenster" > "Schrift und Tabellen" > "Glyphen") werden anfangs in der Schriftart des Textes angezeigt, in dem sich der Cursor befindet. Sie können jedoch jede andere Schriftart, Schriftschnitte und Untersätze von Glyphen (z. B. mathematische Symbole, Zahlen oder Satzzeichen) anzeigen.

Die "Glyphen" in InDesign zeigen sämtliche Zeichen der angewählten Schrift. Mithilfe des Glyphenbedienfelds können z.B. Ornamente, Piktogramme, Bruchzahlen und Ligaturen anzeigt und einfügt werden.

Glyphe einfügen: Text-Einfügemarke an der gewünschten Stelle positionieren. Auf das Zeichen doppelklicken.